# **Storage reallocation and restructuring at Computer Science Department**

# **Phase 1**

#### **Pallene, Kallimachos and Galatea**

Hermes is almost obsolete machine (Purchase date:11/2007 ) and single point of failure. We can add new machines, Pallene and Kallimachos, for better nfs performance and load balancing. Email storage(/mail) and /home/students storage are demanding services with too many read/write operations. The aim is to split these two services , on two iScsi storage machines and also on two iscsi/nfs servers.

#### **A. Pallene (cs9056)**

- 1. Connect Pallene as iscsi initiator with Iasonas and as NFS server
- 2. Redirect /dev/sdb2 (located on Iasonas) from hermes (/dev/sdc) to Pallene,to export NFS for /home/projects,/home/courses,/home/students
- 3. Increase quotas for students groups, for /home/students (See Section1)

#### **A. Galatea(cs9040)\*\*\* and Kallimachos(cs9055)**

- 1. Prepare Galatea as iSCSI target
- 2. Connect Kallimachos to Galatea as iscsi initiator and as NFS server.
- 3. Transfer email, and /sys-data/mail from orfeas and increase quotas for students and research group
- 4. Kallimachos will act as NFS server for /mail and /sys-data/mail
- 5. Transfer /extraspace/research and /extraspace/faculty from Iasonas Galatea . Hermes will continue to export /extraspace/research and /extraspace/faculty
- 6. Orfeas can be retired

# **Note: \*\*\* Can we use machine cs8302 (machine is in store and was purchased as virtualization server ). What if we purchase 2.5" SAS 10k/15k Hard disks for email**

- **B. Argos (cs5293)**
- 1. 2 x 1 TB new Hdds can be installed on the server (are in the 003-store)
- 2. Can be used to replace Kalliopi, Leto, Astarti, and part of netgear1

## A. **Artemis /Demetra space**

- 1. Move /opnet from Leto to Artemis
- 2. We can store VM Host images of critical machines (email,dns, etc) on Artemis/Demetra, for immediate restore
- 3. /home/faculty,/home/research,/home/support, /WebData, and /WebStorage, can be copied to Kallimachos/Galateia, daily, for backup , as a temporary solution

# **Phase 2**

#### B. **Artemis /Demetra space**

- 1. Since we have more than 4.1 TB available on Artemis and 9.5 TB free on Demetra we can provide /extraspace/students and W:\ drive to all students
- 2. Goofy can also be redirected to NetApp/Demetra , so as to free space on Iasonas

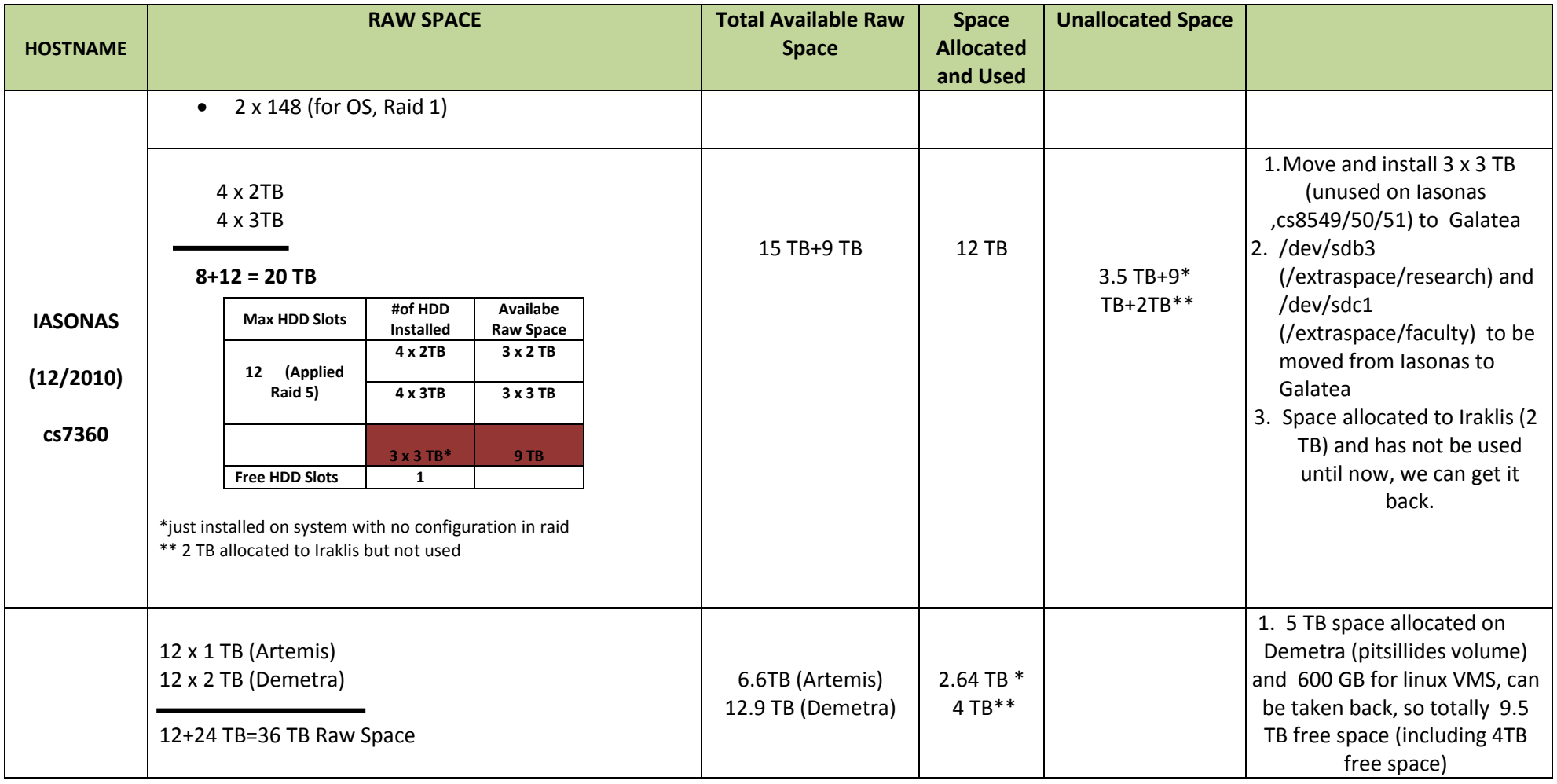

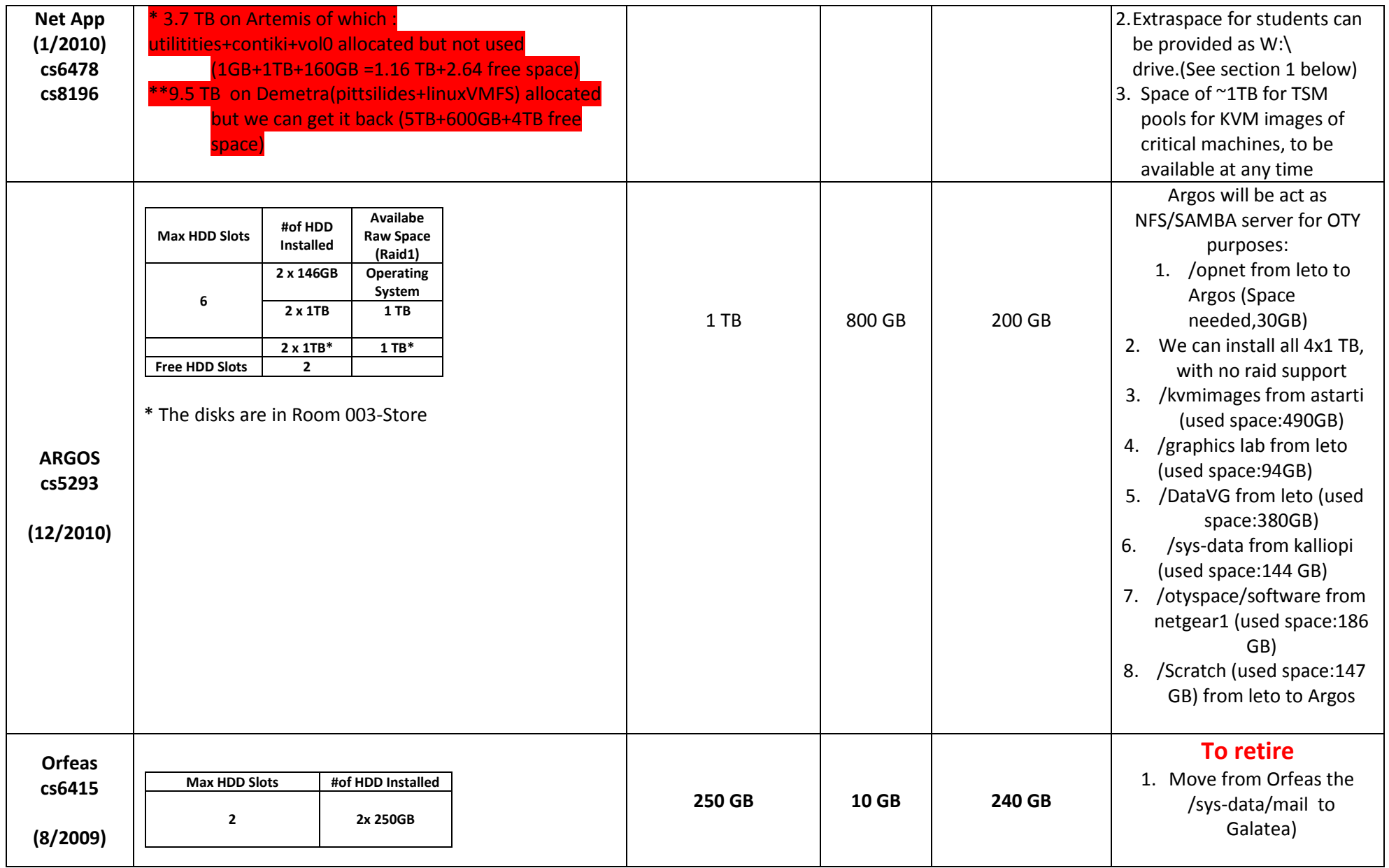

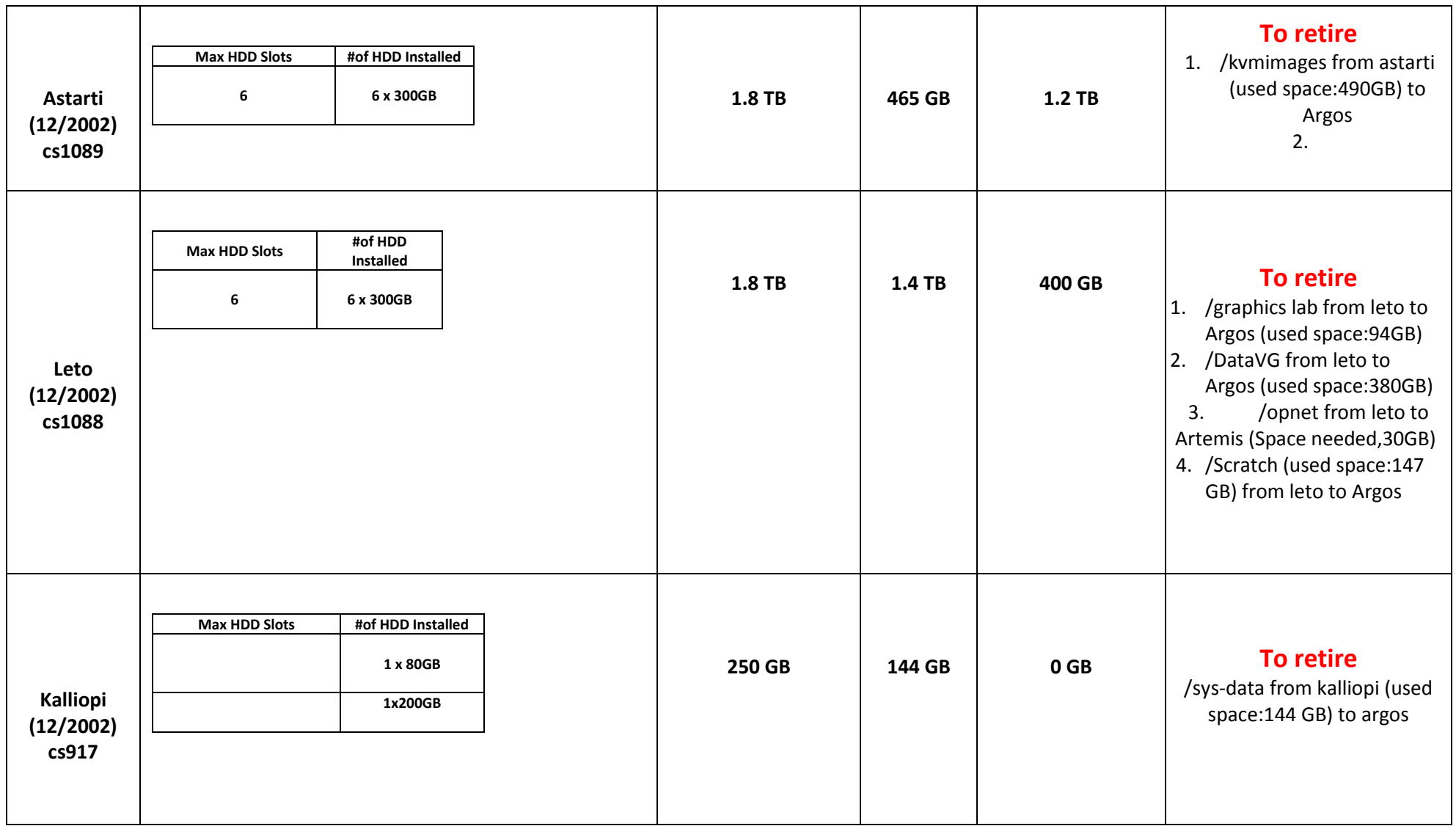

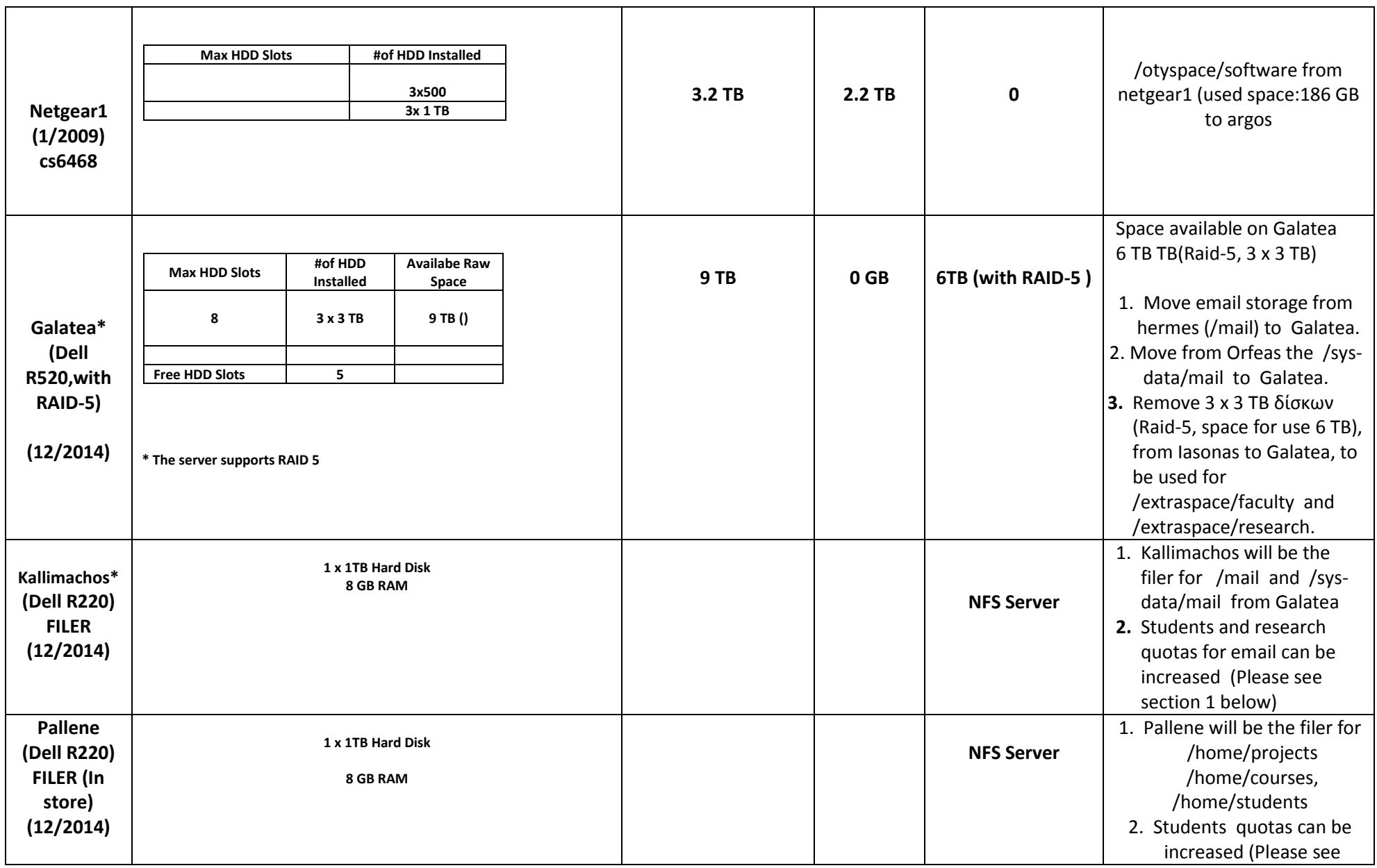

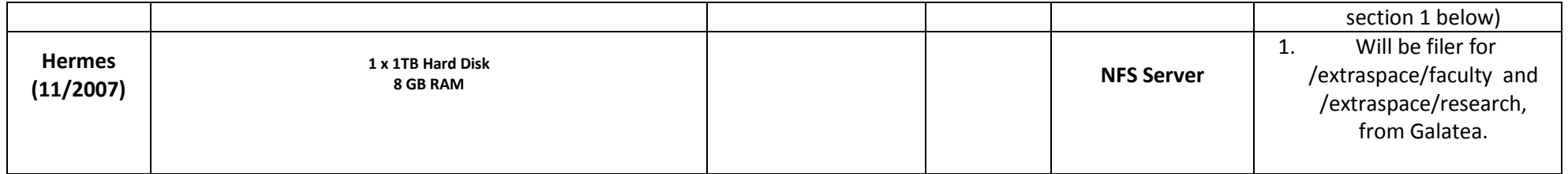

# **Section 1**

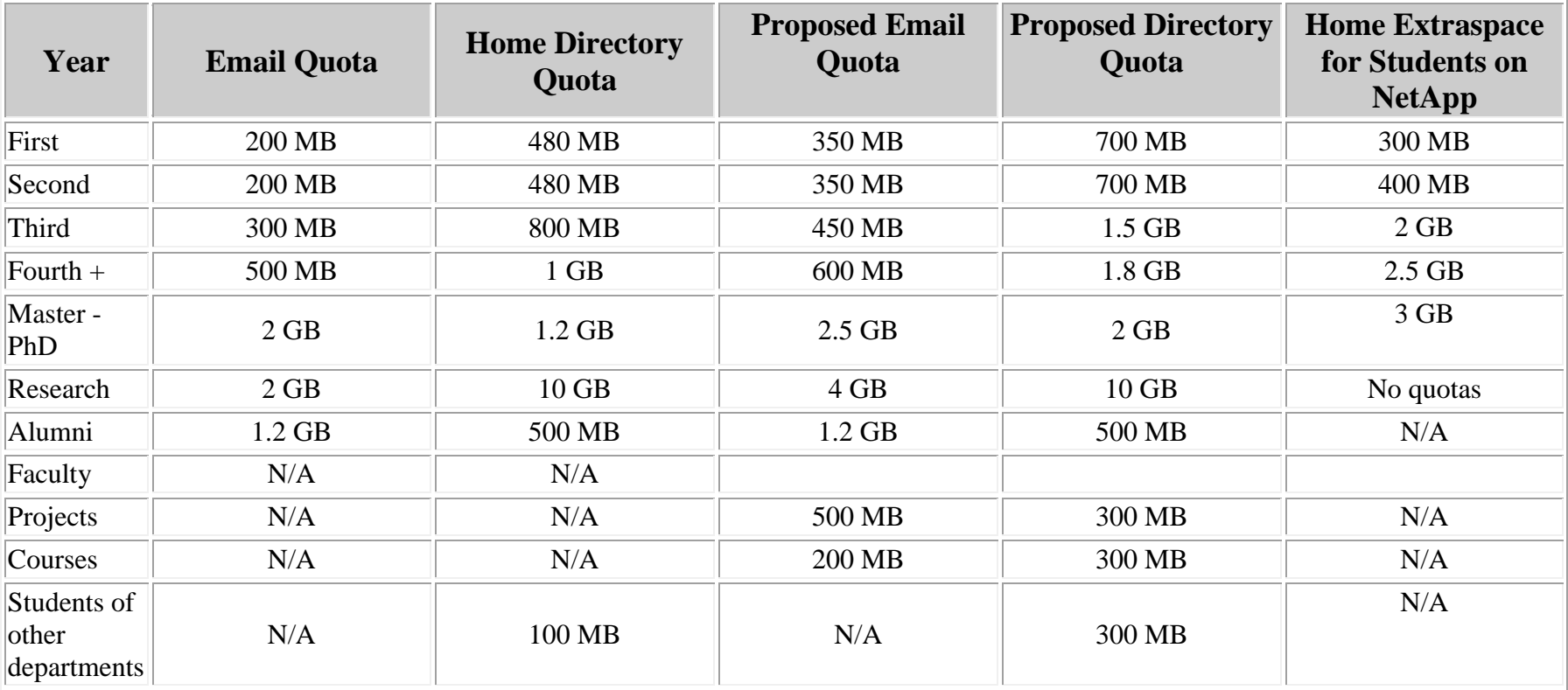